<span id="page-0-0"></span>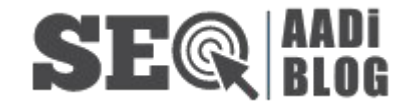

[Home](https://www.aadiblog.co.in/) SEO [Strategy](#page-0-0)  $\vee$  Latest [Updates](https://www.aadiblog.co.in/category/latest-updates/)  $\vee$  [General](https://www.aadiblog.co.in/category/general/)  $\vee$  [Technology](https://www.aadiblog.co.in/category/technology/)

Recent Posts How to [Download](https://www.aadiblog.co.in/download-youtube-videos/) [YouTube](https://www.aadiblog.co.in/download-youtube-videos/) Videos? [Step‐by‐Step](https://www.aadiblog.co.in/download-youtube-videos/) Guide How to [Download](https://www.aadiblog.co.in/youtube-video-download-y2mate/) [YouTube](https://www.aadiblog.co.in/youtube-video-download-y2mate/) Videos from [Y2mate?](https://www.aadiblog.co.in/youtube-video-download-y2mate/) How to [Download](https://www.aadiblog.co.in/genyoutube-download-ringtone/) [GenYouTube](https://www.aadiblog.co.in/genyoutube-download-ringtone/) [Ringtones](https://www.aadiblog.co.in/genyoutube-download-ringtone/) Quickly and [Easily?](https://www.aadiblog.co.in/genyoutube-download-ringtone/) [How](https://www.aadiblog.co.in/genyoutube-download-video/) To Use [GenYouTube](https://www.aadiblog.co.in/genyoutube-download-video/) To [Download](https://www.aadiblog.co.in/genyoutube-download-video/) Videos [Quickly](https://www.aadiblog.co.in/genyoutube-download-video/) And Easily? [Ultimate](https://www.aadiblog.co.in/genyoutube-downloader/) Guide to

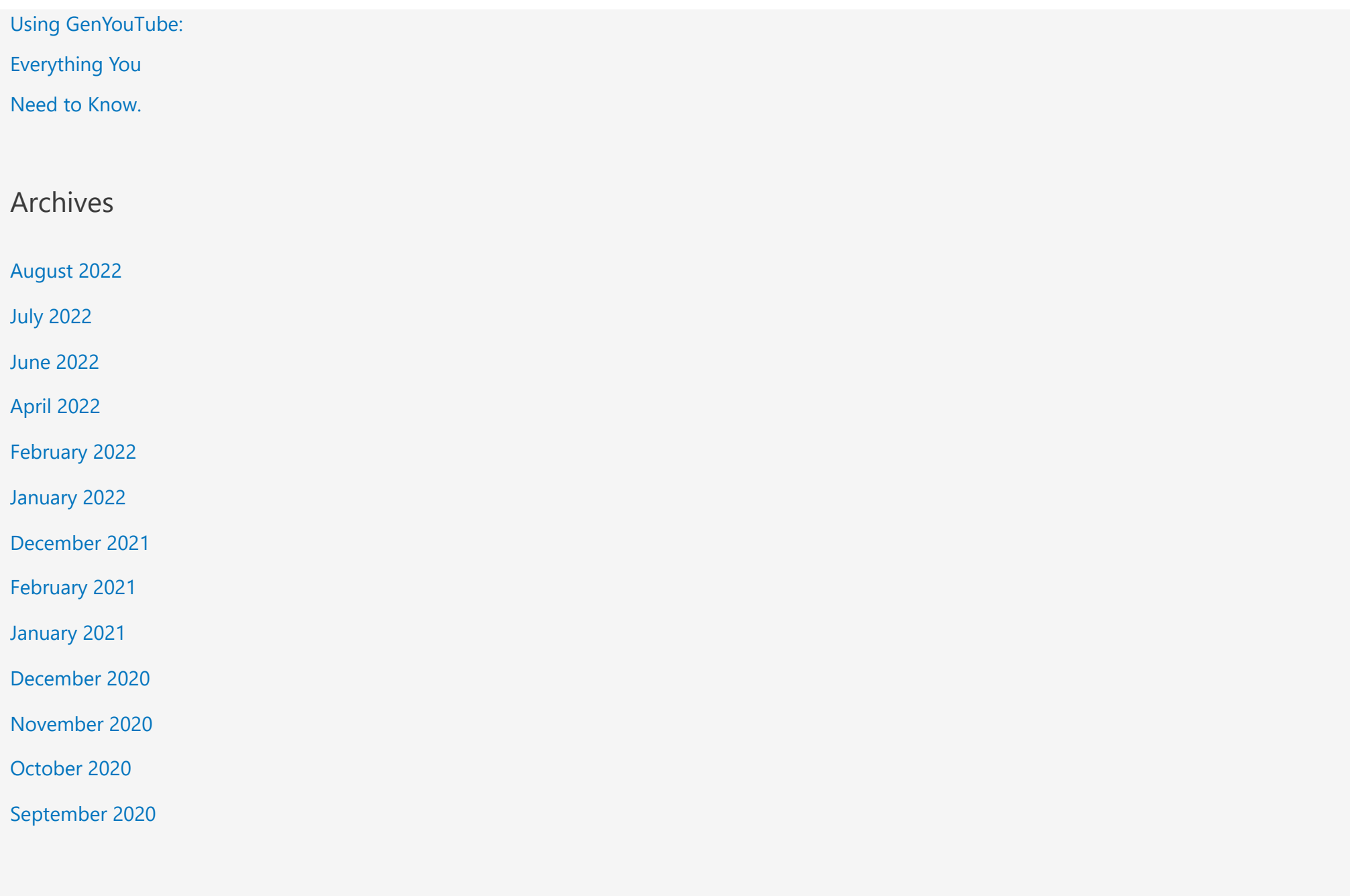

Categories

[General](https://www.aadiblog.co.in/category/general/)

Latest [Updates](https://www.aadiblog.co.in/category/latest-updates/)

[Local](https://www.aadiblog.co.in/category/local-seo/) SEO

[Off‐Page](https://www.aadiblog.co.in/category/off-page-seo-sites/) SEO

[Submission](https://www.aadiblog.co.in/category/off-page-seo-sites/) Sites

[On‐Page](https://www.aadiblog.co.in/category/seo/) SEO

[Technical](https://www.aadiblog.co.in/category/technical-seo/) SEO

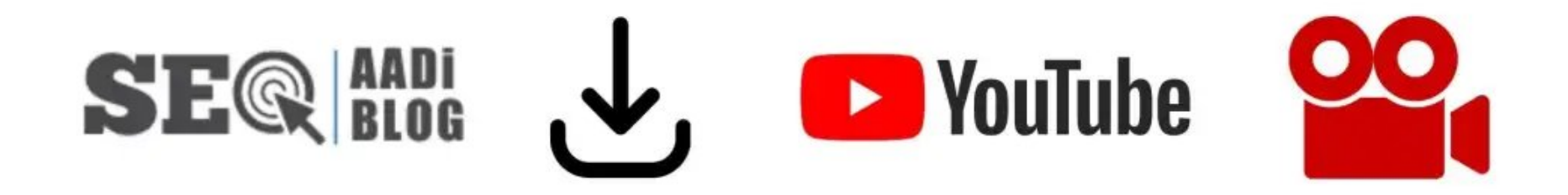

## How to Download YouTube Videos? Step‐by‐Step Guide

0 [Comments](#page-7-0) / [General](https://www.aadiblog.co.in/category/general/) / By [Aditya's](https://www.aadiblog.co.in/author/admin/) Blog

There are many ways to *download YouTube videos*. The most popular method is to use a YouTube downloader, which is a software that allows you to download videos from YouTube and save them on your computer. There are many different YouTube downloaders available, and you can find them for both Windows and Mac computers.

### How to Use a YouTube Downloader?

- 1. First find the video that you want to download.
- 2. Then, copy the URL of the video and paste it into the YouTube downloader.
- 3. Once the download is complete, you can save the video on your computer and watch it whenever you want.

Another method of downloading YouTube videos is to use a video converter. This is a software that allows you to convert the video into a different file format, such as MP4 or AVI. This is a good option if you want to download video.

In this blog, we are going to cover some important topic for *Download YouTube Videos*. This will be very helpful for those who want to download videos from YouTube. We will cover topics like: –

- 1. YouTube Shorts Video Download
- 2. YouTube Video Download for WhatsApp Status
- 3. YouTube Video Download In mp3
- 4. YouTube Status Video Download
- 5. Download YouTube Video To mp3

#### YouTube Shorts Video Download: How to Guide

If you're looking for a quick and easy way to *download YouTube Shorts videos*, you've come to the right place. In this short article, we'll show you how to download YouTube Shorts videos in just a few simple steps.

YouTube Shorts is a new feature from YouTube that allows users to create short, 15‐second videos. Shorts are perfect for quick, creative content that doesn't require a lengthy commitment. Plus, they're easy to download and share with others.

To download a YouTube Short video, you'll need to first install the *YouTube Shorts Video Downloader* extension from the Chrome Web Store. Once you have the extension installed, simply click on the download button for the Short you want to save. The video will then be downloaded to your computer in MP4 format.

# How to Download YouTube Videos for WhatsApp Status?

YouTube is a great platform for sharing videos, but it can be difficult to download YouTube video from the site. WhatsApp is another great platform for sharing videos, but it only allows you to share videos that are saved on your device.

Luckily, there is a way to download YouTube video so that you can share them on WhatsApp. In this article, we will show you how to *download YouTube videos for WhatsApp status*.

- 1. First, you will need to find the video that you want to download. You can do this by searching for the video on YouTube or by finding the video on a website that hosts videos.
- 2. Once you have found the video, you will need to copy the URL of the video. To do this, you can right‐click on the video and select "Copy URL".

## YouTube Video Download In mp3: How to Do It in Easy Steps

YouTube has become the go-to source for streaming video content. Whether you want to watch a movie, a TV show, or a cooking tutorial, you can find it all on YouTube. And while YouTube offers a great user experience, there are times when you might want to download YouTube video so you can watch it offline or on a different device.

Fortunately, there are a few ways you can *download YouTube videos as mp3 files*.

### The Top 5 Ways to Download YouTube Status Videos

In this day and age, it's important to be able to *download YouTube status videos*. Here are the top 5 ways to do it:

- 1. Use an online YouTube downloader
- 2. Use a YouTube to MP3 converter
- 3. Use a video downloader extension
- 4. Use a desktop video downloader
- 5. Use a mobile app

## How to Download YouTube Videos to Mp3 In 3 Easy Steps?

If you're looking for a quick and easy way to *download YouTube videos to MP3*, there are a few different methods you can use. We'll show you how to download YouTube video to MP3 in three easy steps.

1. Download and install a YouTube downloader. There are many different downloaders available, but we recommend using 4K

Video Downloader.

- 2. Once you've installed the downloader, open it and head to the YouTube video you want to download. Copy the URL of the video and paste it into the downloader.
- 3. Choose the MP3 format and click the "Download" button. The video will begin downloading and will be saved as an MP3 file on your computer.

That's all there is to it! With just a few clicks, you can easily *download YouTube videos to MP3.*

If you want to get more blog ideas like this, Follow our social media platforms: [Facebook](https://www.facebook.com/aadiadityablog/), [Twitter,](https://twitter.com/manojrekwaar) [LinkedIn](https://www.linkedin.com/in/manoj-rekwaar/)

# Conclusion

This article has shown you how to *download YouTube videos* using a variety of methods. You can use online tools, browser extensions, or even the YouTube app itself to save videos for offline viewing. Whether you want to watch videos without ads, save data on your mobile device, or just have a collection of your favorite videos, there are plenty of ways to download videos.

So, what's the best method for downloading YouTube videos? It really depends on your needs. If you just want to watch a few videos offline, then the YouTube app is probably the easiest way to do it. But if you want more control over your downloads, or if you need to download a lot of videos, then one of the other methods may be better for you.

Share this:

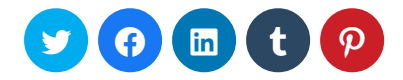

Like this:

Loading...

#### Related

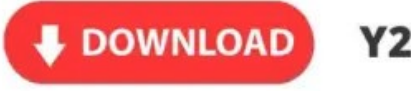

Y2mat  $\frac{J_i}{J_G}$ 

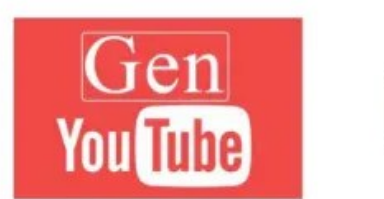

 $\begin{bmatrix} 1 \\ 0 \end{bmatrix}$ 

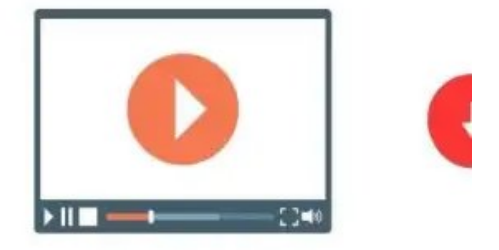

How to [Download](https://www.aadiblog.co.in/youtube-video-download-y2mate/) YouTube Videos from [Y2mate?](https://www.aadiblog.co.in/youtube-video-download-y2mate/) July 29, 2022 In "General"

Ultimate Guide to Using [GenYouTube:](https://www.aadiblog.co.in/genyoutube-downloader/) [Everything](https://www.aadiblog.co.in/genyoutube-downloader/) You Need to Know. June 3, 2022 In "General"

How To Use [GenYouTube](https://www.aadiblog.co.in/genyoutube-download-video/) To Download Videos [Quickly](https://www.aadiblog.co.in/genyoutube-download-video/) And Easily? June 20, 2022 In "General"

← [Previous](https://www.aadiblog.co.in/youtube-video-download-y2mate/) Post

<span id="page-7-0"></span>What do you think? 0 Responses

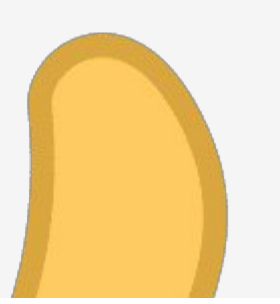

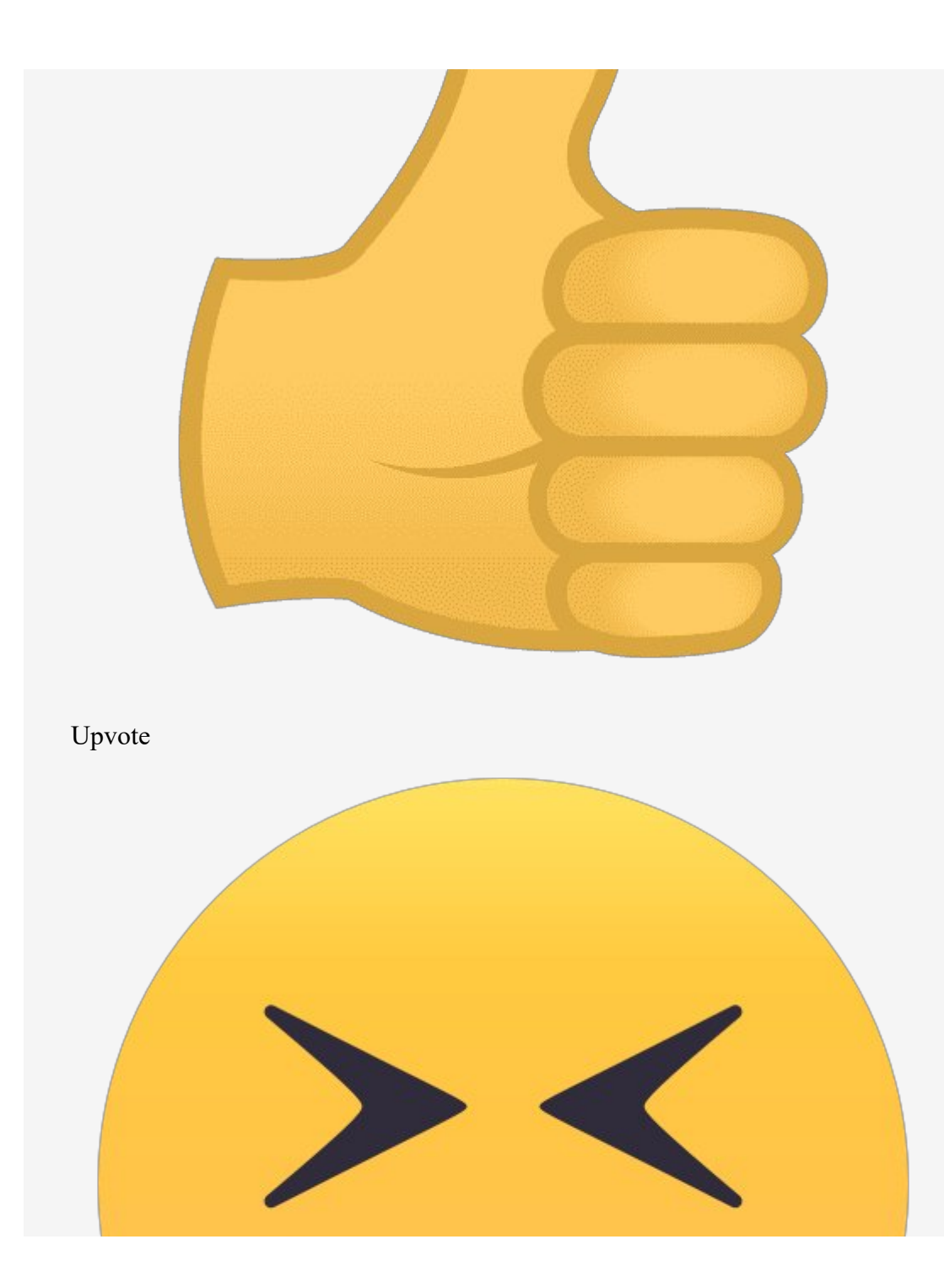

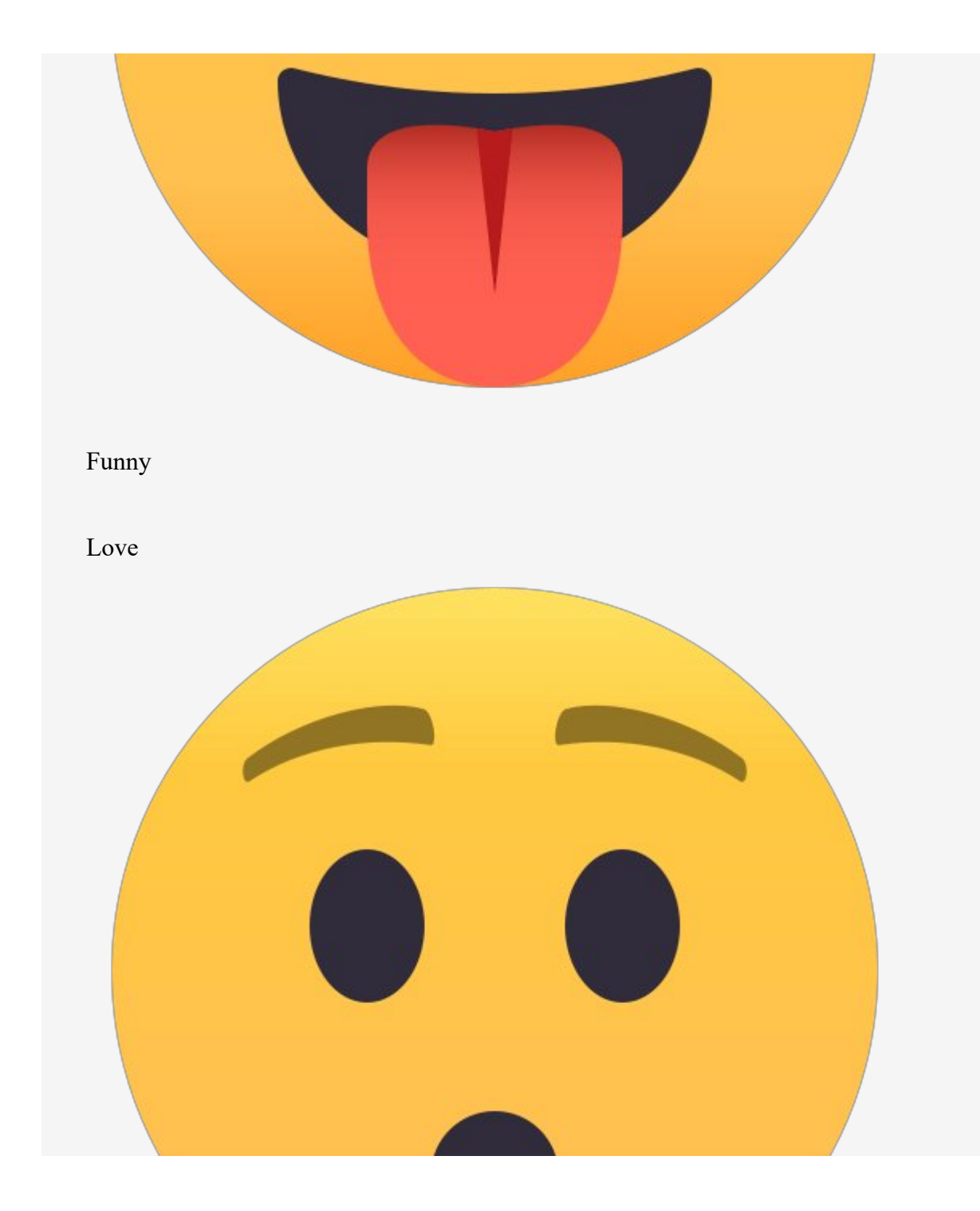

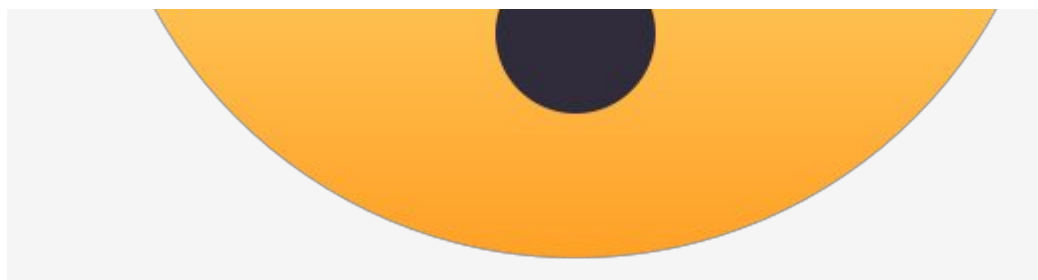

#### Surprised

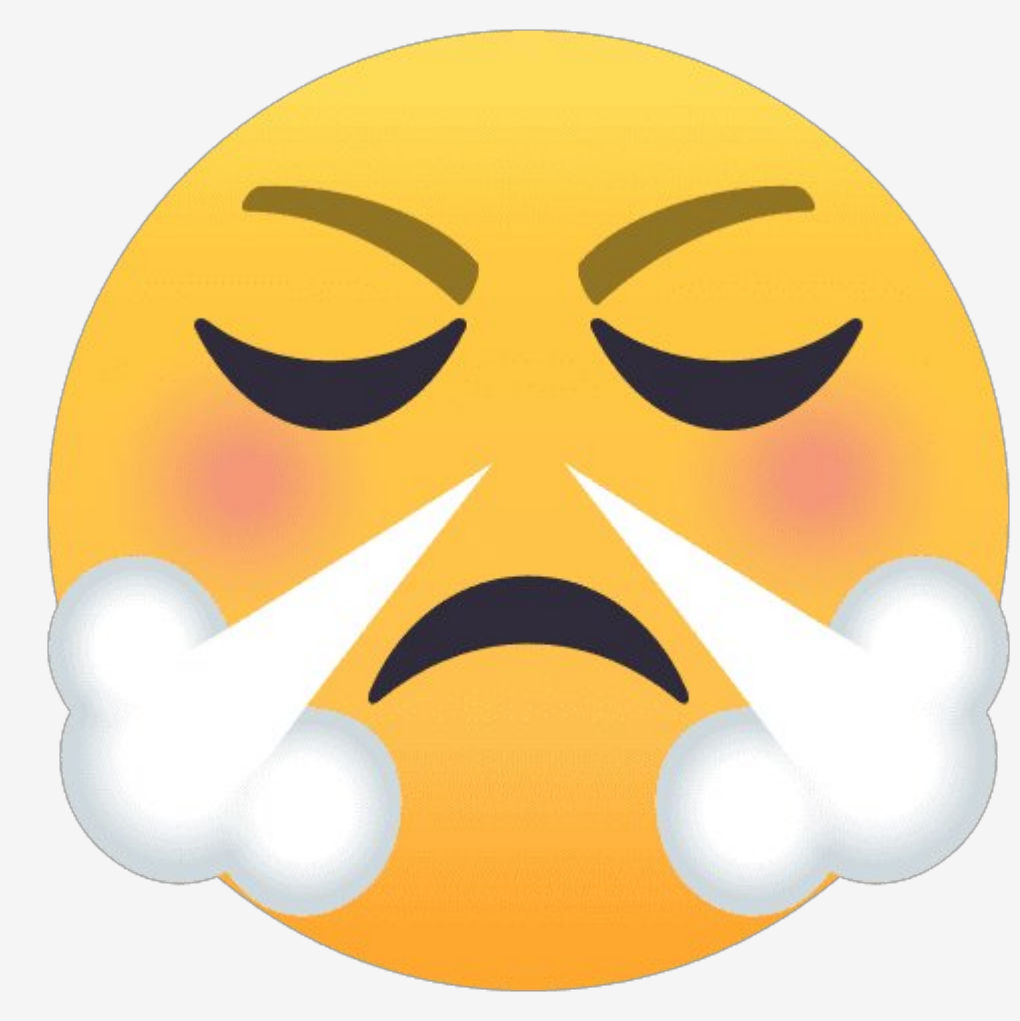

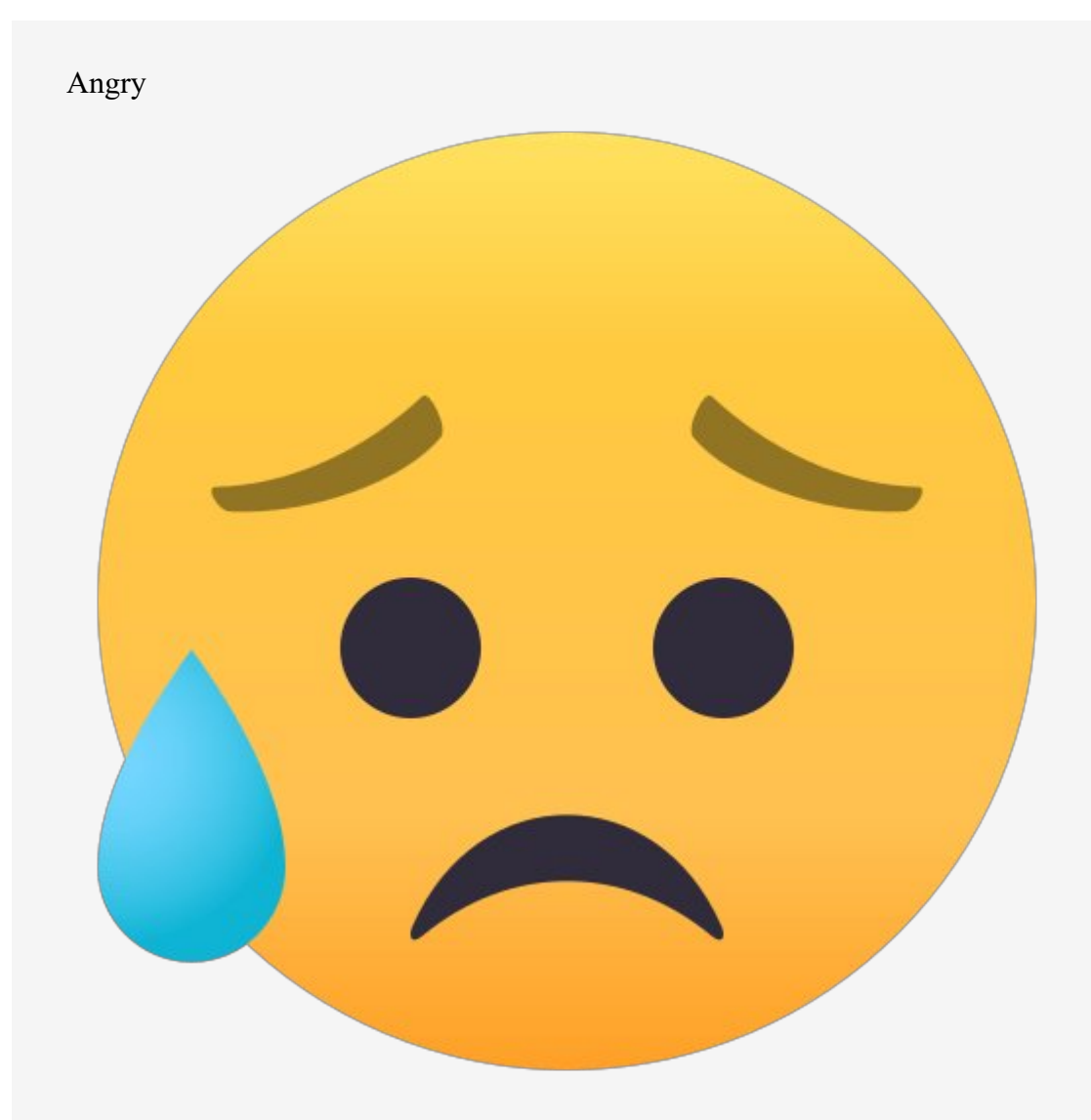

Sad

- 0 commentsComments
- Aditya's BlogCommunity
- Disqus' Privacy Policy Privacy Policy
- $\circ$  1  $\bullet$ 
	- $\overline{L}$   $\overline{L}$   $\overline{O}$
- $\sim$  LUgin
	- $\blacksquare$  Disqus
	- **Facebook**
	- **Twitter**
	- Google
- **Favorite Favorite**

#### Discussion Favorited!

Favoriting means this is a discussion worth sharing. It gets shared to your followers' Disqus feeds, and gives the creator kudos!

Find More Discussions

- TweetShare
- Sort by Best
	- o Best
	- o Newest
	- o Oldest

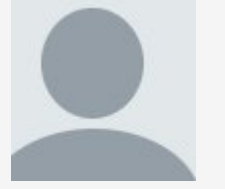

Start the discussion…

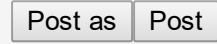

#### Log in with

- $\bullet$  $\qquad \qquad \Box$
- $\qquad \qquad \Box$
- $\bullet$   $\equiv$
- $\bullet$   $\Box$

or sign up with Disqus or pick a name

#### Disqus is a discussion network

Don't be a jerk or do anything illegal. Everything is easier that way.

Read full terms and conditions

Name

**Email** 

Password

Please access our **Privacy Policy** to learn what personal data Disqus collects and your choices about how it is used. All users of our service are also subject to our Terms of Service.

 $\qquad \qquad \Box$  $\overline{Be}$  the first to comment.

- SubscribeSubscribed
- Add Disqus to your siteAdd DisqusAdd
- Do Not Sell My Data

Powered by Disqus

#### Recent Posts **Recent Posts** Categories **Categories** Know About Us Search …

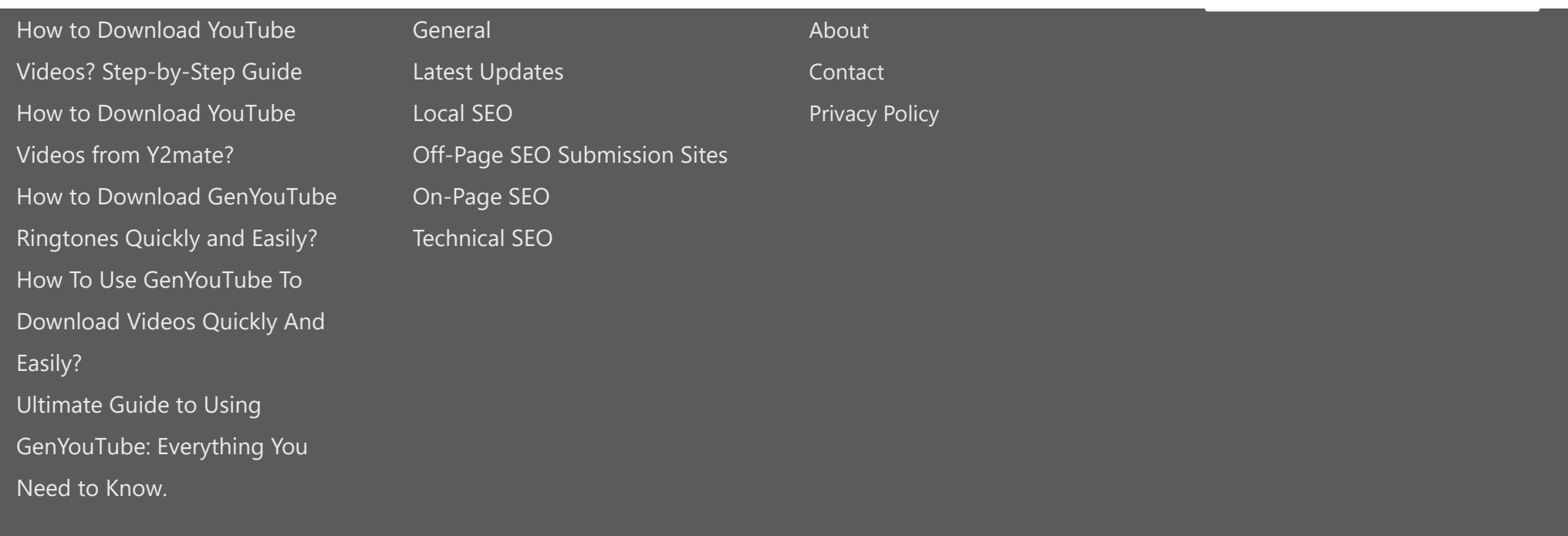

Copyright © 2022 Powered by [Aditya's](https://www.aadiblog.co.in/) Blog